## **Recursos de Logan**

**Cómo traducir páginas web de LHS a un idioma diferente**

Vaya a lhs.org y hacer clic en la flecha desplegable al lado"Translate" para ver los idiomas disponibles

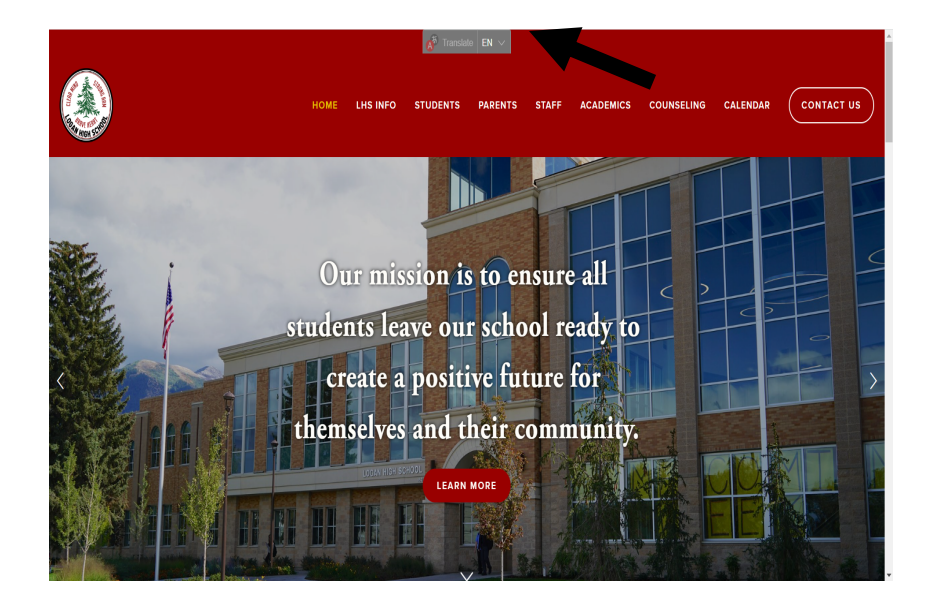

**Cómo ver transcripciones y créditos no oficiales Para ver los expedientes académicos no oficiales del estudiante, vaya a su cuenta Aspire,**

 **Desplácese hacia abajo sobre las calificaciones anteriores de los estudiantes y haga clic en "Transcripción no oficial". Para ver el estado del crédito estudiantil haga clic en "Evaluación crediticia"**

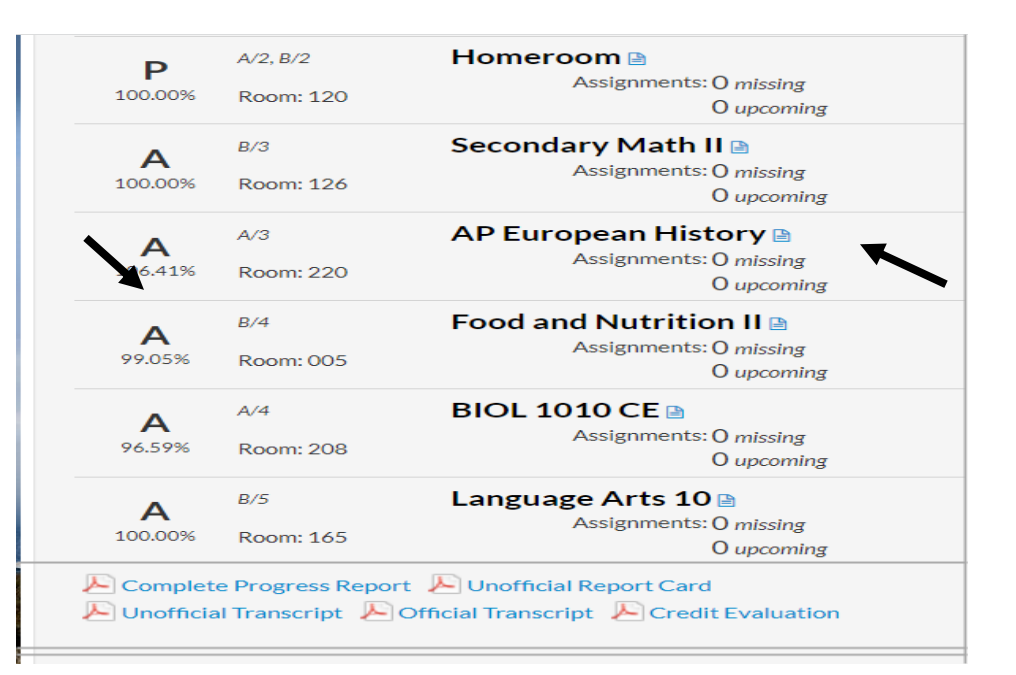

# Sala de bienestar de la escuela secundaria Logan

# **WELLNESS ROOM**

# **About the** Room

The Wellness Room is a calm and comfortable space where students can self regulate their emotions and get out of the stress response. People who practice emotional regulation can better handle everyday stress and discomfort.

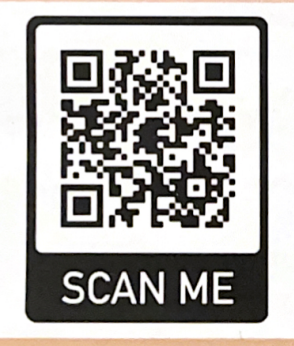

For more information about the wellness room and other resources, please scan the QR code

# **Signs of Anxiety**

- Easily Frustrated
- Exhibits Fear
- Cries
- Startles Easily
- Difficulty Concentrating
- Acts irritable/angry
- · Does not follow school rules
- Repetitive/ritualistic behavior
- · Is inflexible

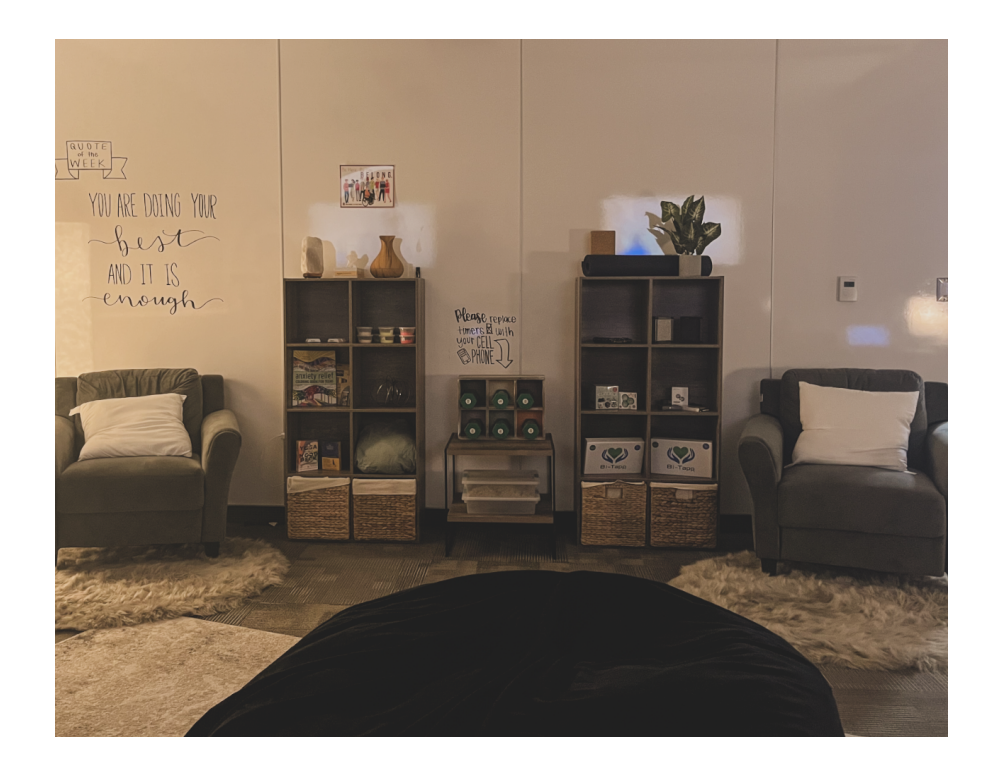

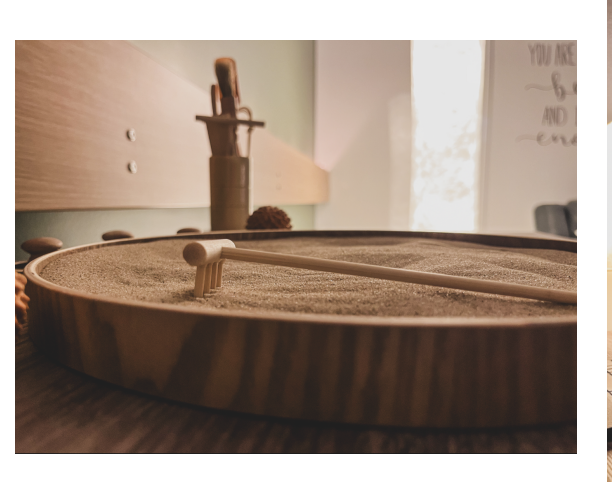

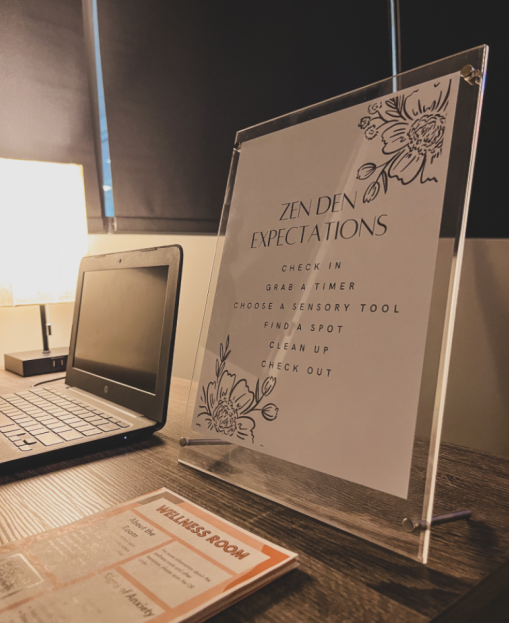

## Cómo registrar a tu atleta

#### 1. Vaya a loganhigh.org, haga clic en "Atletismo"

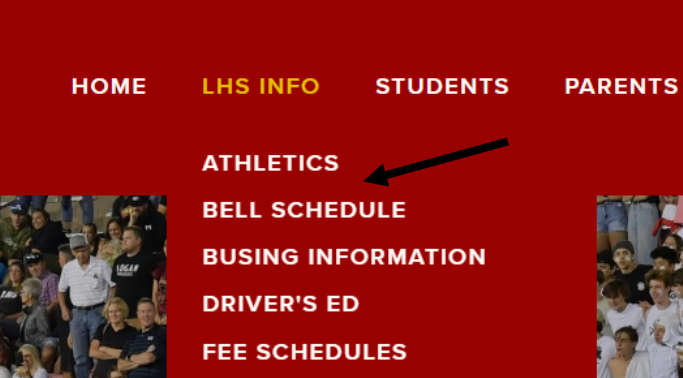

**LHS BUILDING RENTAL LHS PROFILE LHS STORE LUNCH MENU POLICIES AND PROCEDURES SCHOOL MAPS TECHNICAL SERVICES YEARBOOK** 

2. Haga clic en "Registrar mi atleta"

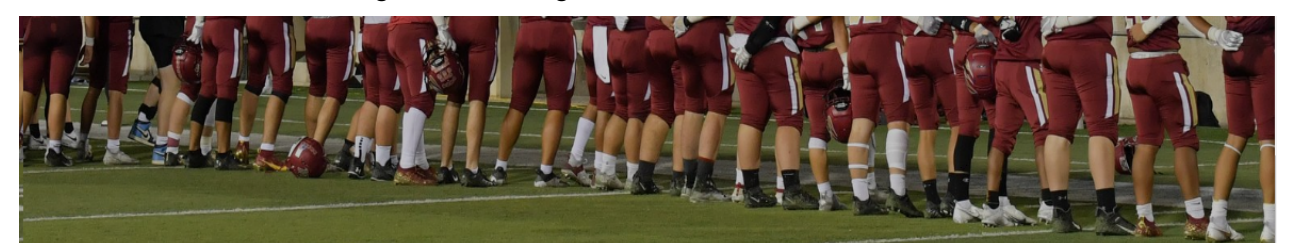

#### Athletics

**ATHLETICS WEBSITE** 

**BUY TICKETS** 

#### **ATHLETICS**

CONCUSSION **PROTOCOL ELIGIBILITY** 

PARENT TRAINING FOR

**REGISTER MY ATHLETE** 

REGISTER MY ATHLETE

**TEAM INFO** 

**POLICY** 

### **Mission Statement**

The Logan High Athletics program is a vital part of the high school and Logan community; committed to guide, strengthen, and support our student-athletes as they strive for excellence academically, athletically, and socially. As ambassadors for our school and community, we rise collectively and competitively to enhance and elevate the profile of the institution. We will strive for excellence through the strong emphasis of our core values and the opportunity to experience athletic pursuits at the highest level.

### **Core Values**

3. Crea una cuenta (Hay un enlace que le guiará a través de este proceso en la función "Ayuda"